## UCLOUD优刻得

# 云极高性能计算EPC

### **GROMACS**软件运行步骤

**2022.2**

education.ucloud.cn

### **EPC**系列文档

UCloud云极高性能计算EPC为用户提供基于公有云技术的超高性能算力, 以及涵盖数据传输、数据计算、数据可视化处理等一站式的使用体验。

UCloud云极高性能计算系列白皮书涵盖产品介绍、应用场景解析、 GROMACS等软件在EPC平台运行步骤、案例分析等。如您在对EPC有任 何技术问题,可通过微信、电话等方式联系UCloud。

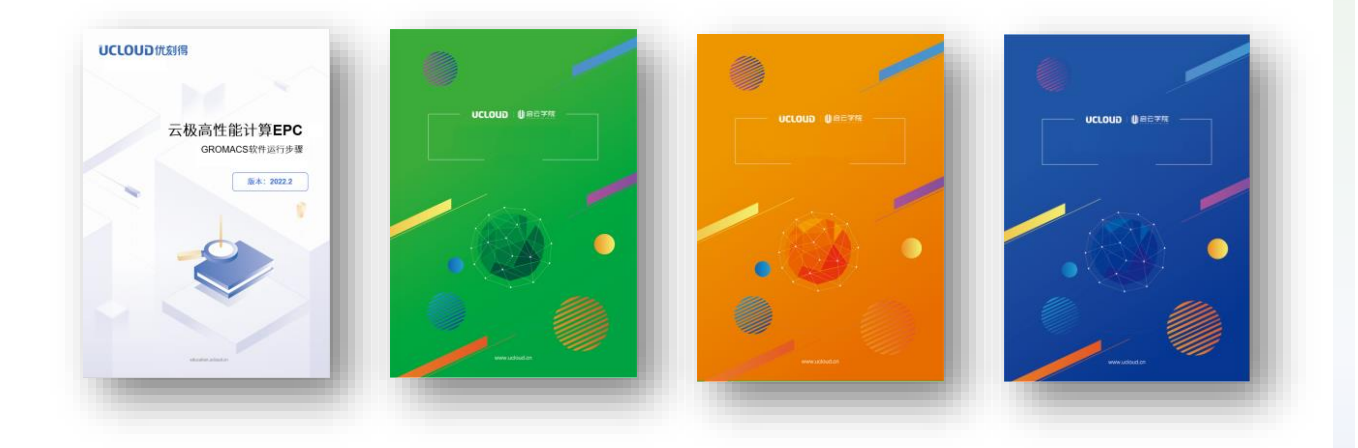

## EPC 云极高性能计算 消耗满100元额外赠送200核时EPC算力

立即咨询 免费测试

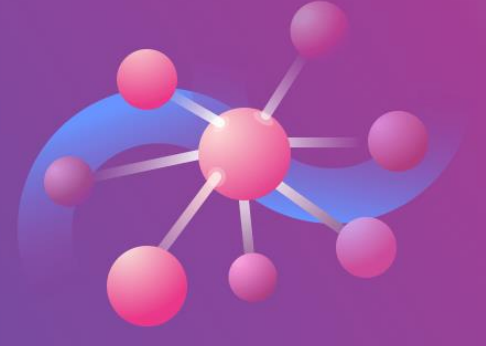

## UCLOUD优刻得

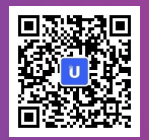

#### **01**

新学期开学,大学同学们还记得春节前没有完成的作业么,是否还记得 导师马上要检查的课题实验么?可能已经完成了开题报告、做了项目规 划和分析,但实质性的实验环境还没搭建起来。如何寻找到合适的计算 服务平台,便捷而顺畅地搭建好实验环境,就成了燃眉之急。这不,有 位同学焦急地在线等待。

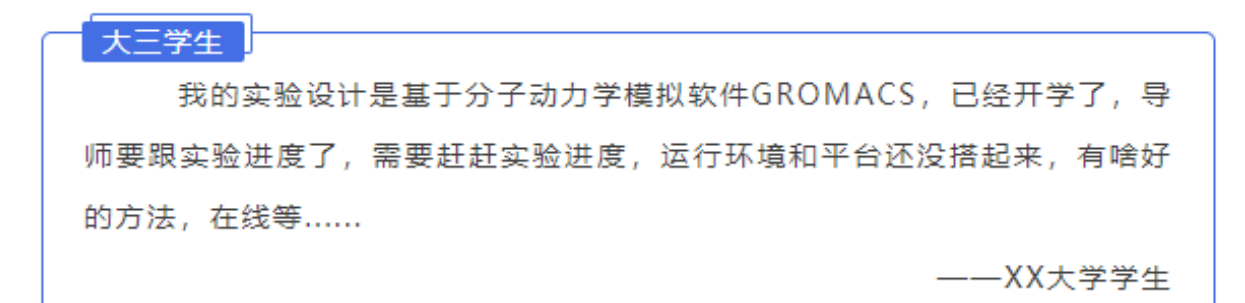

我们以GROMACS软件为例,来演示下如何在云极高性能计算EPC平台 上便捷而高效的搭建出实验运行环境。为什么要突出快捷呢?因为选用 传统的运行方式总会碰到这样那样的问题,比如算力不够、笔记本太卡、 电脑24小时不关机不现实、找老师申请资源人数多。

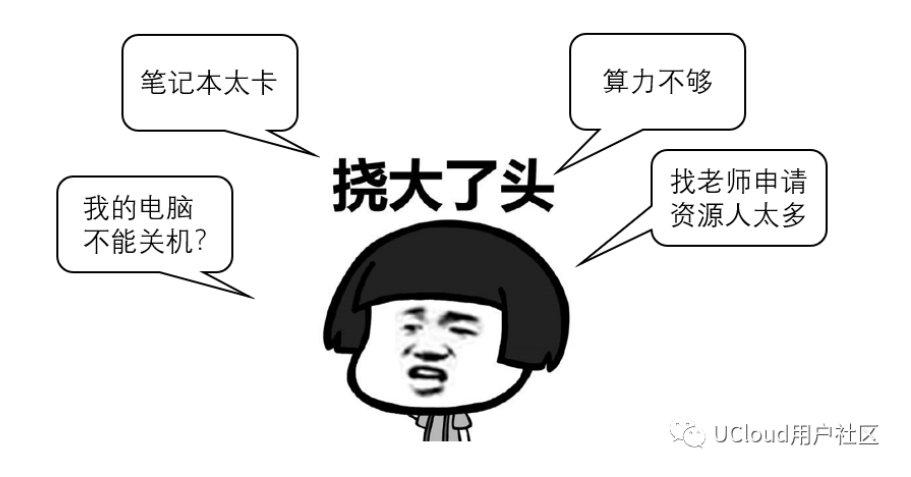

### UCLOUD优刻得

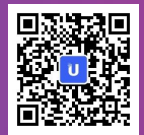

### **02 云极高性能计算 EPC**

在选择合适的高性能平台时,我们该关注哪些因素,主要的有计算性能、 计费方式、面向视频等特殊场景的支持、计算数据加载速度等。UCloud EPC云极高性能计算相比物理服务器性能强劲,提供CFD算例/400万网 络-500次迭代, 强劲性能, 节省宝贵时间, 并且在以上各指标中均有不 俗的表现。

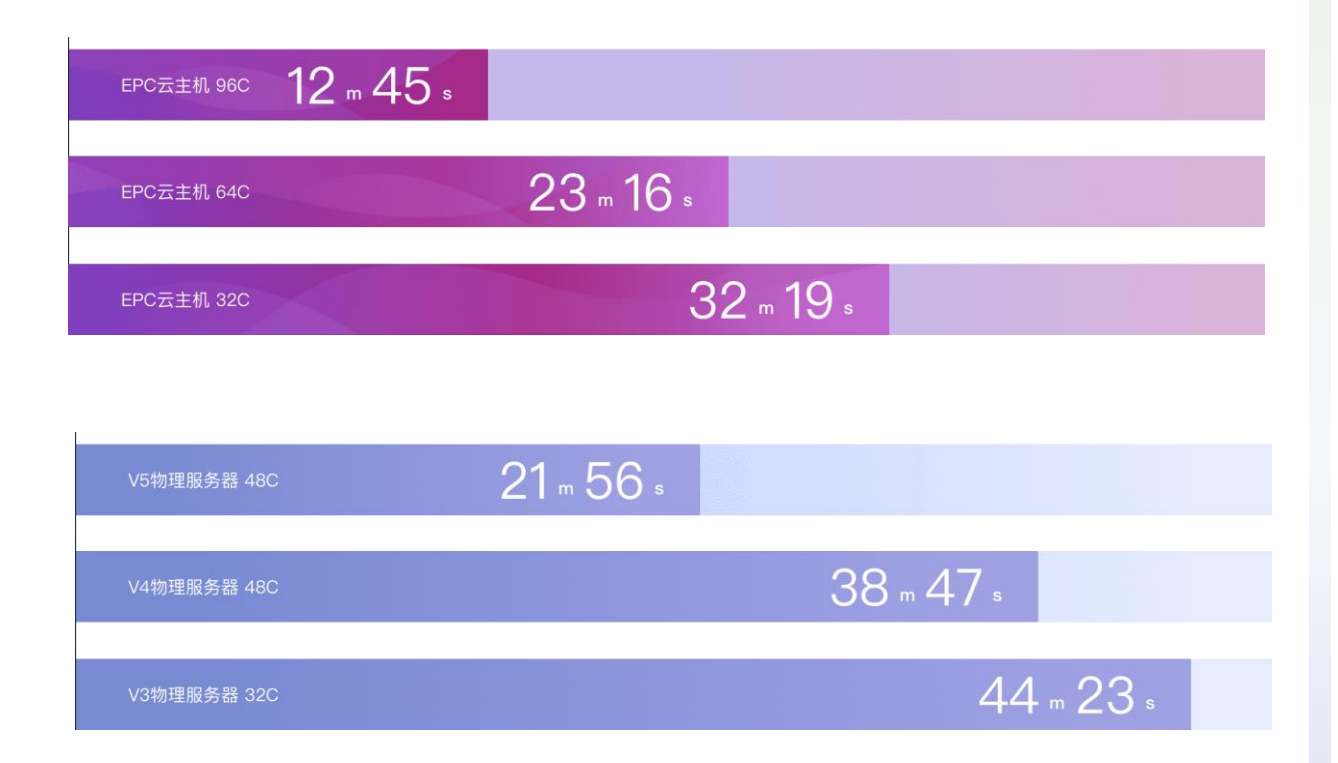

**UCloud**云极高性能计算EPC集群官方文档 https://docs.ucloud.cn/epc/epc\_cluster/introduction

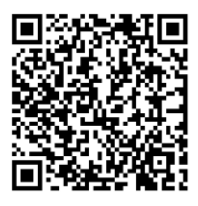

## UCLOUD优刻得

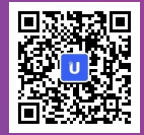

#### **Step 1: 开通UCloud账号并实名认证**

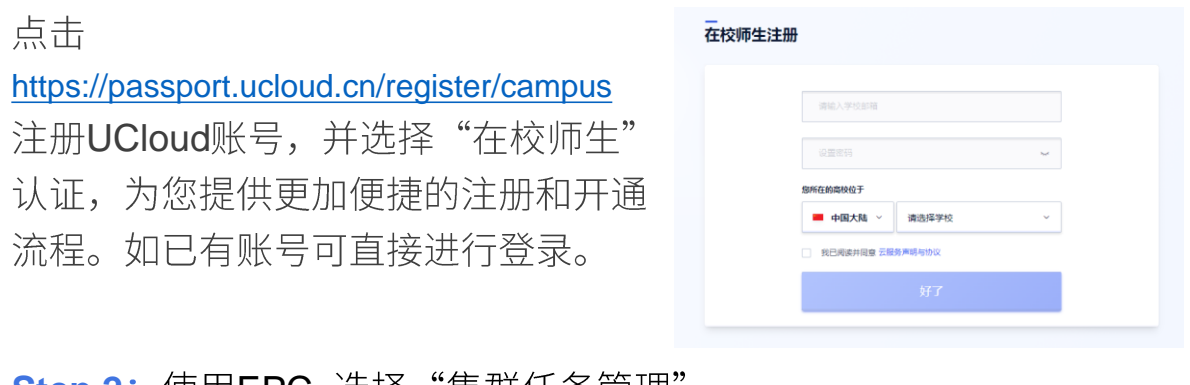

#### **Step 2: 使用EPC, 选择"集群任务管理"**

在EPC平台中选择"集群任务管理",并点击"创建任务"。

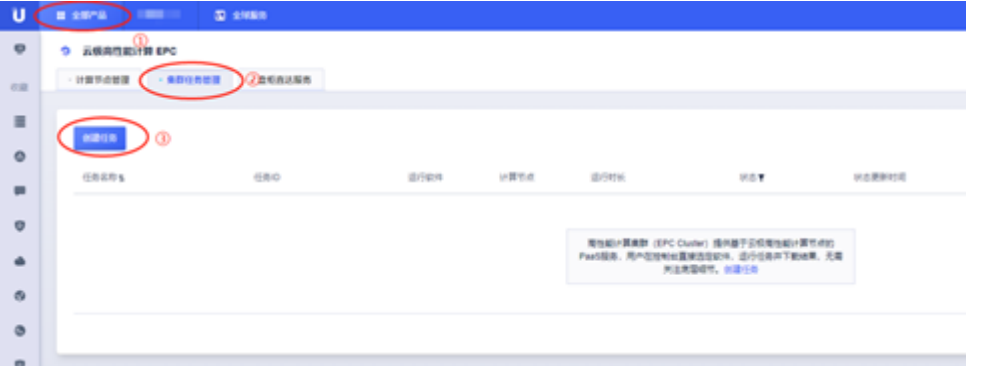

在创建任务页面填写"任务名称",并选择"运行软件"为"Gromacs"。

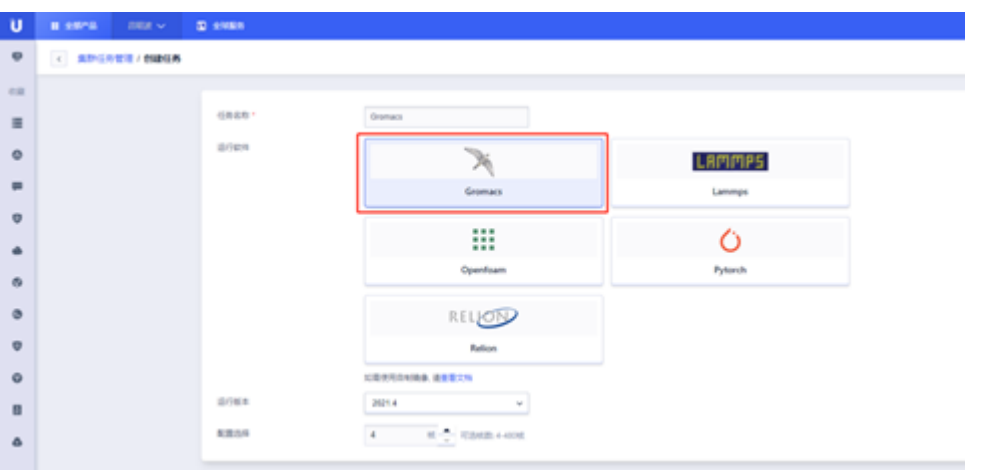

## UCLOUD优刻得

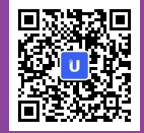

#### **Step 3: 上传数据**

任务创建成功后在任务列表可查看信息,接下来点击"项目数据"来 上传数据。

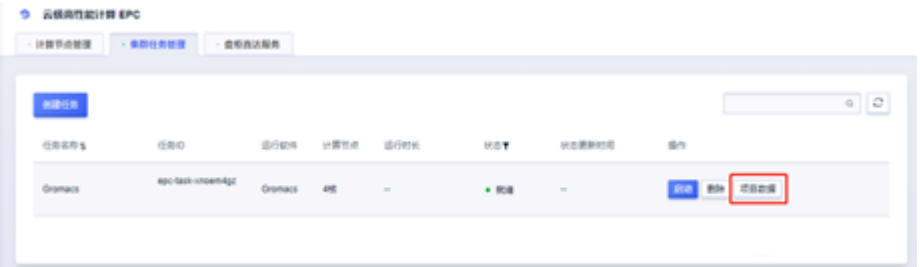

在新页面中上传数据,可自行选择已有项目数据,如需使用本实验 Demo数据,请在微信号留言或联系UCloud客户经理为您提供。

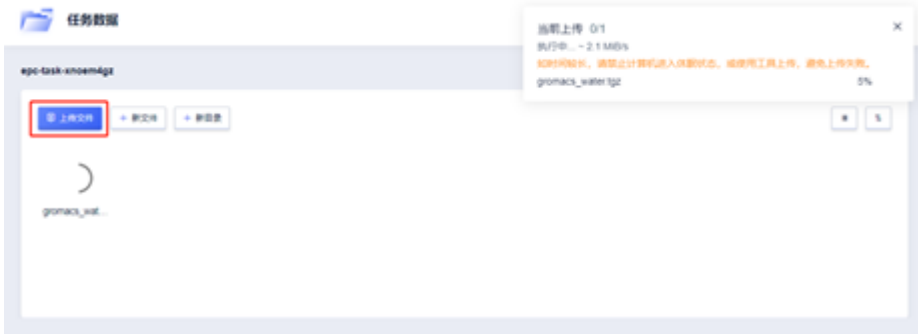

#### **Step 4: 运行软件**

接下来返回到任务管理列表中,点击"启动"进入到软件运行阶段。

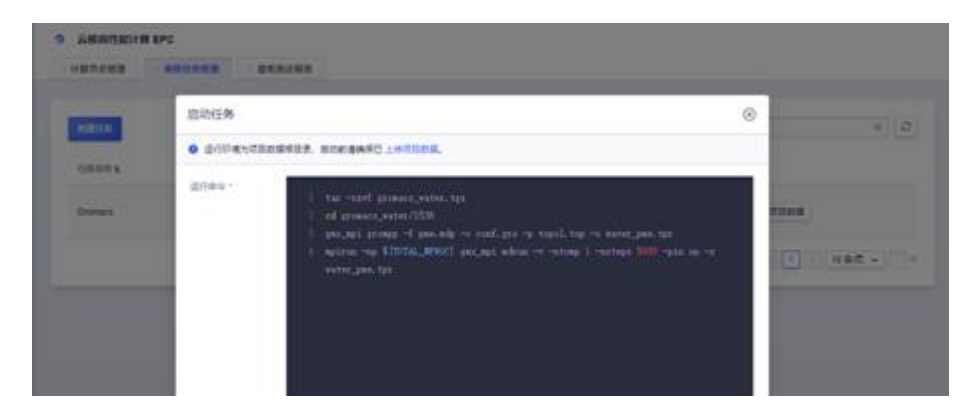

## UCLOUD优刻得

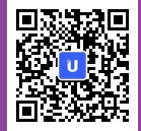

#### **Step 5: 脚本方式运行**

在项目数据中可上传gromacs.sh,以脚本的方式来运行,效果相同。

tar -xzvf gromacs\_water.tgz cd gromacs\_water/1536 gmx\_mpi grompp -f pme.mdp -c conf.gro -p topol.top -o water\_pme.tpr mpirun -np \${TOTAL\_NPROC} gmx\_mpi mdrun -v -ntomp 1 -nsteps 5000 -pin on -s water\_pme.tpr

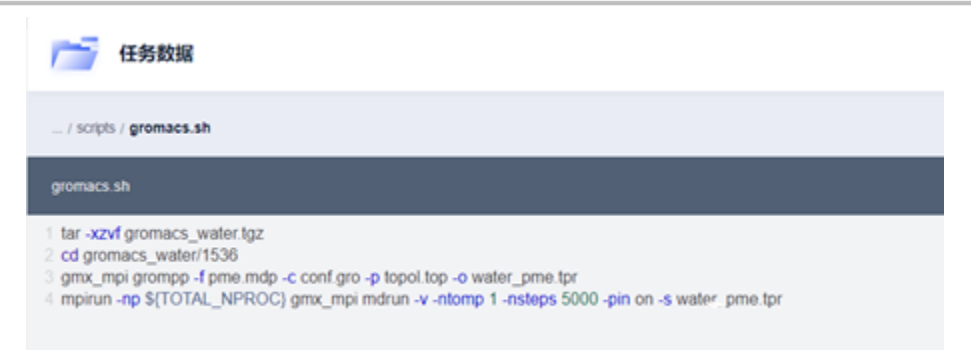

#### **Step 6**

项目运行中的状态如下, 包括运行时长、状态等数据, 可以通过右侧按 钮来取消任务或查看数据。

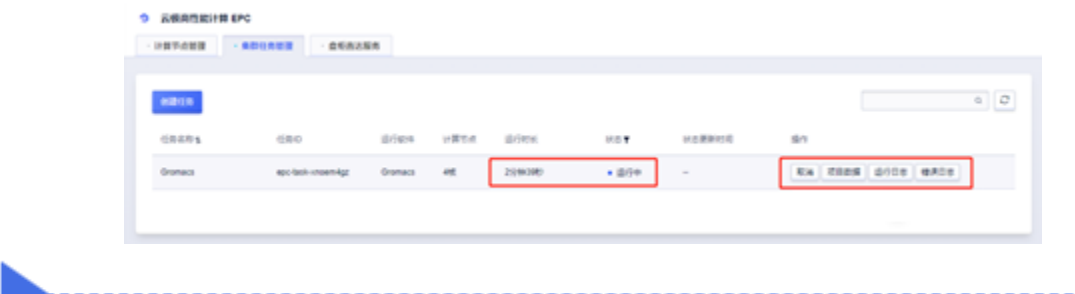

Gromacs软件的标准运行log输出到stderr, 因此查看Gromacs运行 时的调试信息,需要进到错误日志查看,而不是运行日志。

UCLOUD优刻得

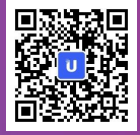

#### Step 7: 点击错误日志或运行日志看到的实时输出

在EPC任务列表界面,可点击"运行日志"或"错误日志"按钮来查 看任务运行实时数据。

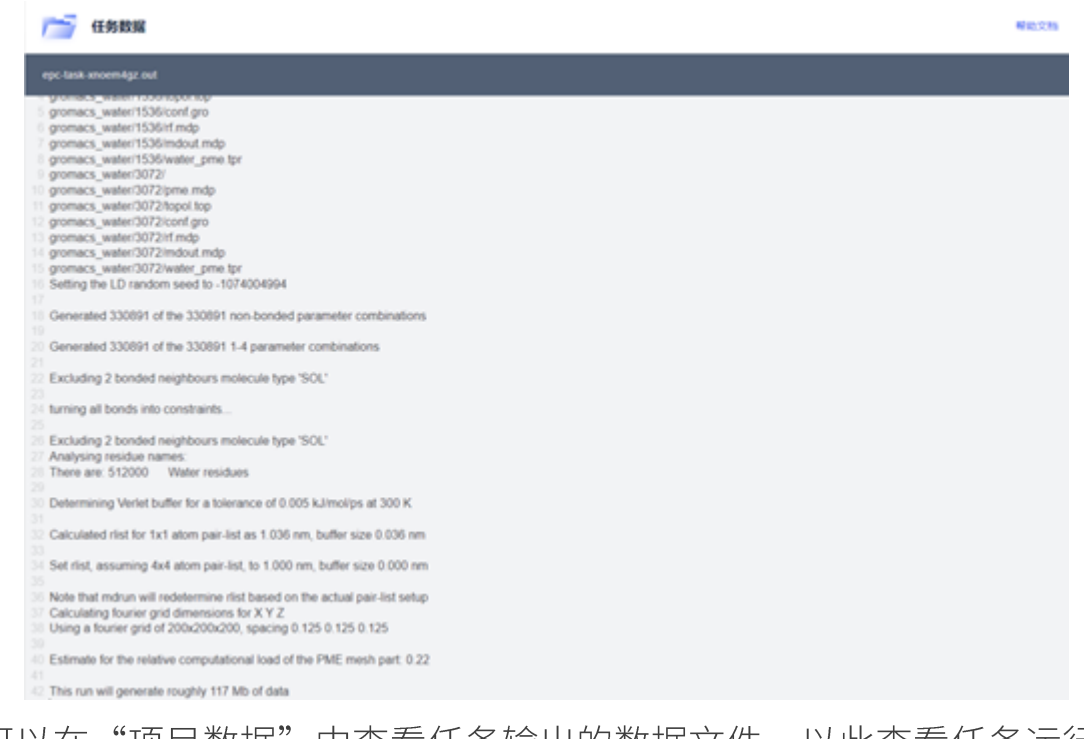

### 也可以在"项目数据"中查看任务输出的数据文件,以此查看任务运行 结果。

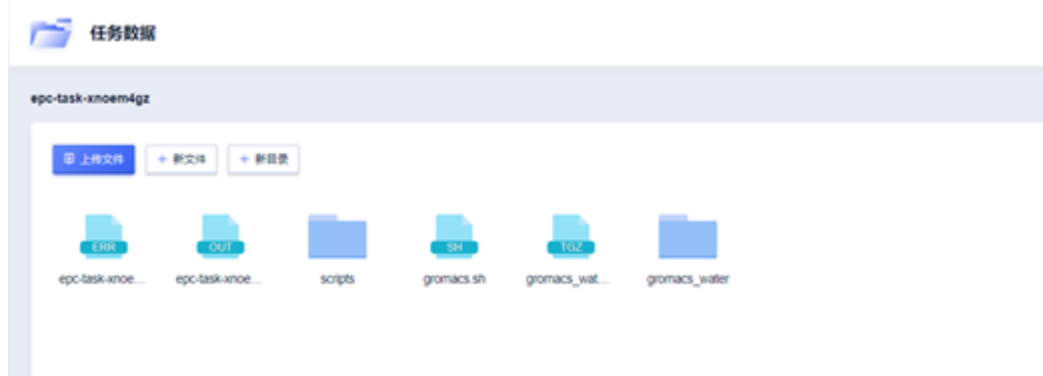

#### **Step 8: 至此, Demo**应用运行完成

## UCLOUD优刻得

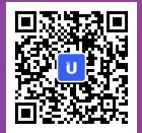

### 04 GROMACS软件介绍

GROMACS是用干研究生物分子体系的分子动力学程序包,主要用来 模拟研究蛋白质、脂质、核酸等生物分子的性质。 在整个运行过程中, mdrun部分才是最耗时的模拟操作, 其他可以看 做预处理、后处理或者mdrun前的辅助操作。

- 执行MD能<del>且最优</del>化/位置限制模拟
- 1 input: tpr
- 2 output: gro/top/log/trr/edr
- 创建MD输入文件
- 1 input: mdp/gro/top
- 2 output: tpr
- 执行MD最终模拟
- 1 input: tpr
- 2 output: gro/top/log/trr/edr
- 注
- 1 trr (轨迹文件) : contains velocity/force/coordinate
- 2 edr (能量文件) : portable energy file

## UCLOUD优刻得

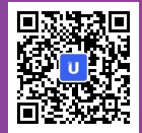

#### 05 如何复用/举一反三

高性能计算不仅能解决分子动力学模拟软件的运行,还有更多流体力 学、物理化学、生物信息、视频等场景同样话用。这些软件的运行都 需要强大的算力,课题研究一两周、搭建实验环境一两周,跑一次软 件杳看结果要等一周,结果不符合预期调整再检杳结果又要一周,时 间都"白白耽误"在等待计算结果上了,通过算力来实现"算力换时 间"节省时间成本。

如下不同场景的各种软件都支持在UCloud云极高性能EPC中进行运行, 部分软件需要自行安装。

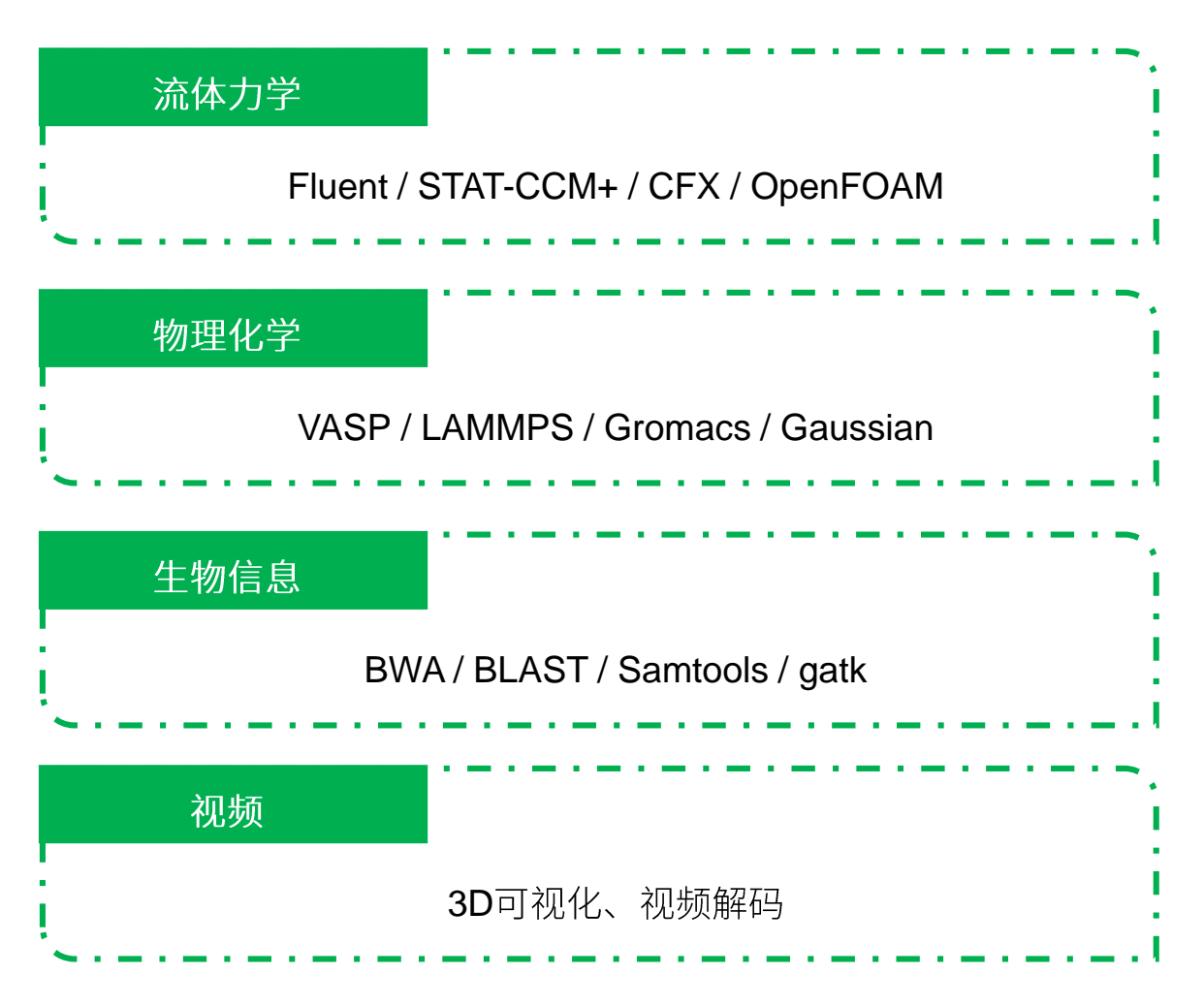

## UCLOUD优刻得

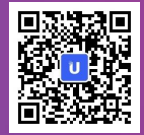

### **06** 优惠促销

# EPC

### 云极高性能计算

消耗满100元额外赠送200核时EPC算力

立即咨询 免费测试

UCloud在高性能计算领域中有丰富的落地案例和技术方案,供您在学 校实验运行、科研计算进行参考和复用。

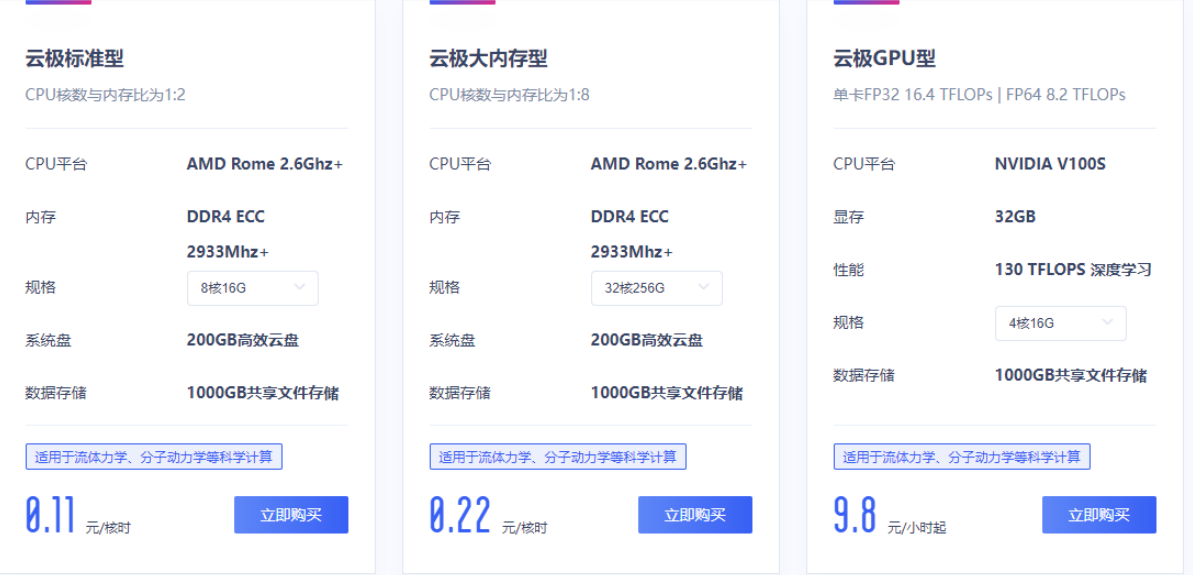

最近还有消耗使用云极高性能计算EPC满100元赠送200核时的活动。 联系我们,为您提供技术咨询与交流、获取产品促销活动方案。

优惠活动链接: https://www.ucloud.cn/site/active/epc.html? ytag=epcpdf

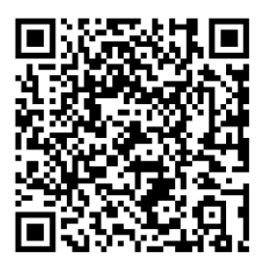

## UCLOUD优刻得

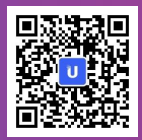

### 07 云极高性能计算EPC多重优势

#### ● 开箱即用

#### 开箱即用,性能加倍

EPC系列提供可直接使用的计算节点,磁盘、网络、CPU同步配 置, 并赠送1000GB的共享文件存储, 开箱即用。同时EPC计算节 点依托于UCloud公有云资源池,拥有海量资源,弹性扩容。

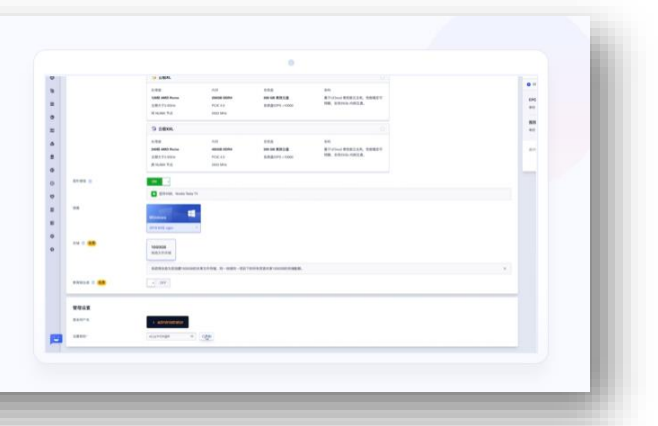

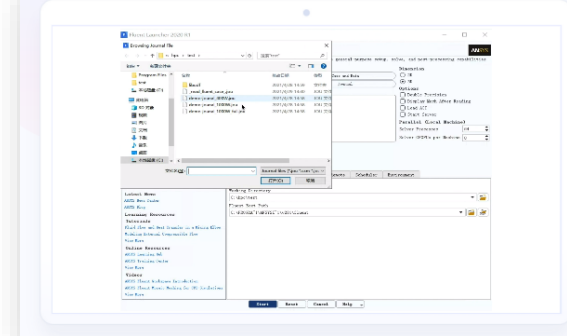

#### ■ 性能卓越

搭载新一代AMD Rome, 最大240 核

EPC计算节点以广受好评的UCloud裸金属快杰云主机为底座,搭 载性价比出色的AMD Rome处理器,支持的规格从8核~240核。

#### ◆ 图形性能加倍

#### 支持图形增强,图形性能4倍提升

为进一步满足数据的3D可视化、视频解码等需求场景, EPC计算 节点同时支持图形增强功能。通过挂载一块虚拟的Nvidia Tesla T4 企业级GPU (显存为4GB), 为图形处理相关的应用加速, 性 能大约可提升至原来的4倍。

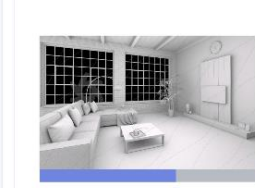

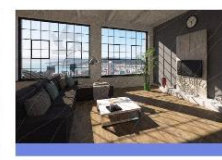

CPU

CPU + GPU

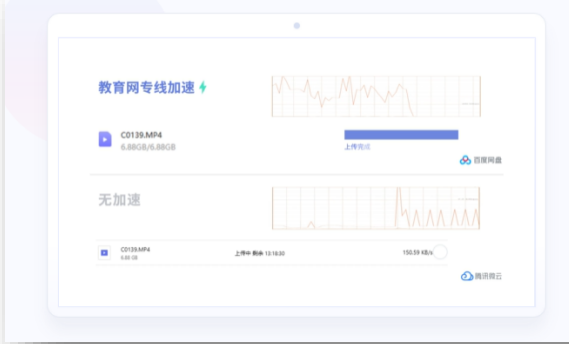

#### ■ 数据传输速率加速

#### 支持钉钉网盘定向加速

EPC计算节点为高校用户配有专属域名,同时还支持钉钉网盘客 户端定向加速,大幅度提升用户向云端传输或下载文件速率。

## UCLOUD优刻得

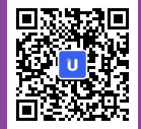

#### 哈尔滨某高校科研教育项目

哈尔滨某高校科研团队在遇到本地计算资源不足、计算性能不高等瓶颈 后, 主动联系UCloud询问超算资源。借助高性能的UCloud EPC快杰裸 金属云主机、弹性灵活的UCloud EPC快杰云主机,同样的CFD算例,迁 移至云上之后,速度达到本地高性能工作站的两倍,将原本至少10天以 上的计算任务,缩减至仅需5天即可完成。UCloud EPC助力推进科研项 目、加速科研产出成果。

#### 上海某高校生命科学科研项目

在开展大规模的流体-固体耦合计算进行科研攻关时, 对耦合计算要求高 性能CPU、大内存和大容量存储提出了更高要求,但本地服务器资源紧 张、配置固化、不易扩展,严重制约了科研工作的开展。UCloud"快杰 版"云主机搭载了最新一代的高性能芯片,具备内存可指定、存储支持 热态扩展等灵活性, 科研团队决策快速上云, 最终让该项目将原本需要 20天以上的耦合计算加速至一周内完成,且实现了TB级数据的线下迁移。

#### 蓝威技术传统HPC

上云项目蓝威技术是一家自主研发CAE的软件公司,将CAE和HPC引入 云端, 提供行业CAE云计算软件和云超算服务, 业务场景主要面向工程 仿真领域, 对CPU的密集计算处理能力要求极高。UCloud EPC为蓝威 技术带来了在灵活配置(资源随时供应、灵活调整)、高性能(云主机 性能优于原有物理机达30%)、弹性(大业务到来时随时启动新集群, 最终用户无需排队)、顺畅连接(UCloud高速跨域网络接入显著提升用 户体验)等全方面的服务。相比蓝威之前物理服务器的部署模式,HPC 性能提升了30%,而成本却降低了30%。性价比显著提升。

### UCLOUD优刻得

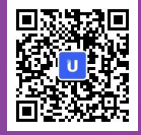

# UCLOUD优刻得

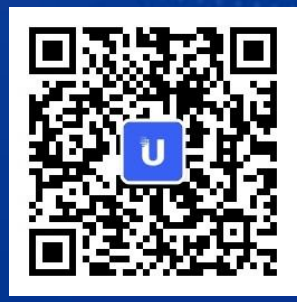